## **art - Feature #1759**

# **Periodic refreshing of histogram files**

09/01/2011 08:42 AM - Mark Messier

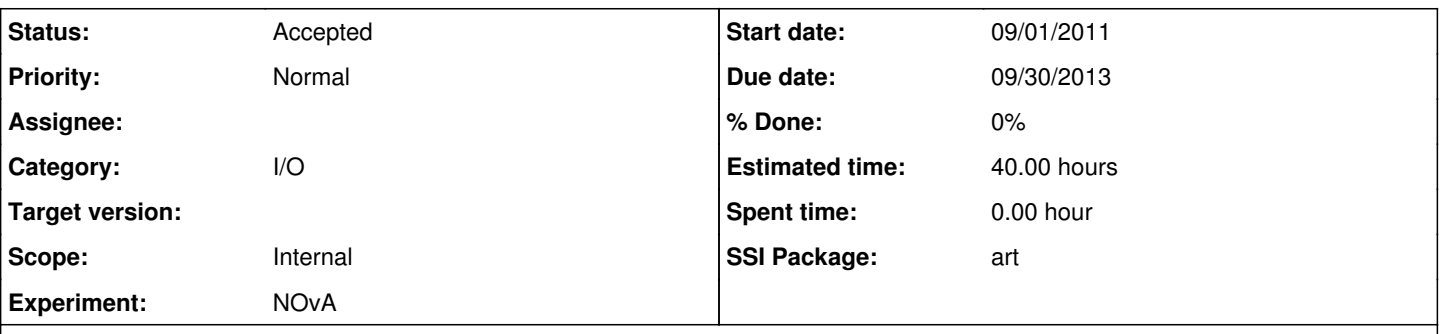

## **Description**

I am working on software to perform online monitoring of data from our DAQ through a data dispatcher. This job will connect to the dispatcher stream and process events indefinitely (ideally if the job never crashed it could be started once in the lifetime of the experiment). However, I would like this job to periodically close its histogram file, reset all the histograms in memory (although could easily be accomplished in user code), and open a new file. This would occur, say, at subrun boundaries. As I understand it, in the current framework, the histogram files are only closed at the endJob stage and there is no provision for starting a fresh file.

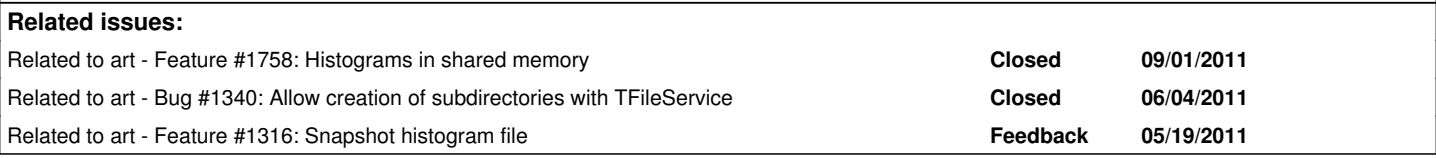

### **History**

#### **#1 - 12/09/2011 04:32 PM - Walter E Brown**

*- Category set to I/O*

*- Status changed from New to Accepted*

Should be considered in context of the intended TFileService review.

#### **#2 - 08/02/2013 01:52 PM - Christopher Green**

- *Due date set to 09/30/2013*
- *Target version set to 1.09.00*
- *Estimated time set to 40.00 h*
- *Scope set to Internal*
- *Experiment NOvA added*
- *SSI Package art added*

#### **#3 - 02/17/2014 12:27 PM - Christopher Green**

*- Target version changed from 1.09.00 to 521*

## **#4 - 12/05/2016 11:53 AM - Kyle Knoepfel**

Is NOvA still interested in this feature?

#### **#5 - 10/23/2017 12:12 PM - Kyle Knoepfel**

*- Target version deleted (521)*